## Tabla de Contenido

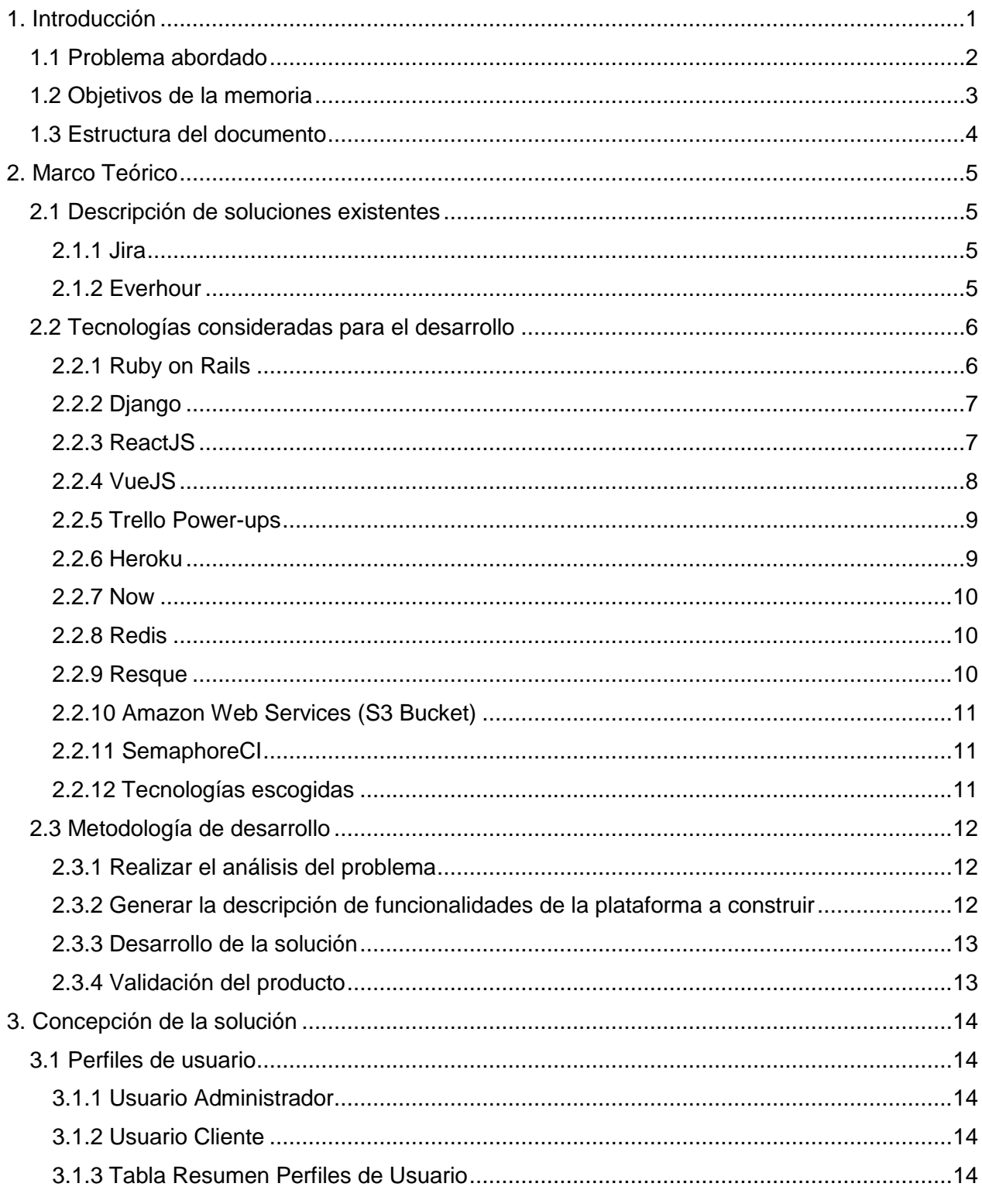

![](_page_1_Picture_4.jpeg)

![](_page_2_Picture_10.jpeg)